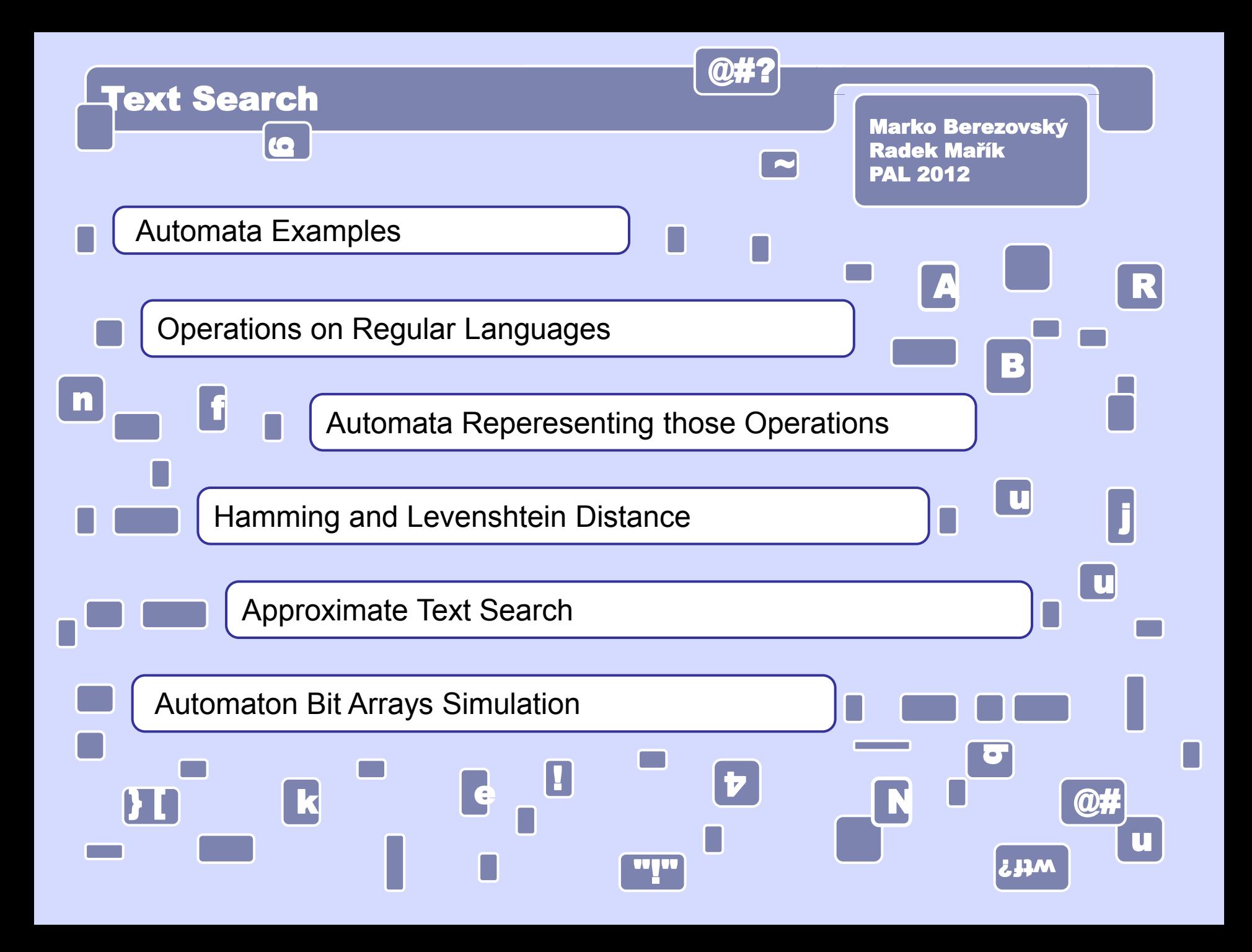

# Finite Automata <del>Easy Examples</del> **Easy Examples**

**Automaton A<sup>1</sup> accepts union of sets L1 = {00, 0011, 001100, 00110011, 0011001100, ...} {11, 1100, 110011, 11001100, 1100110011, ...}.**

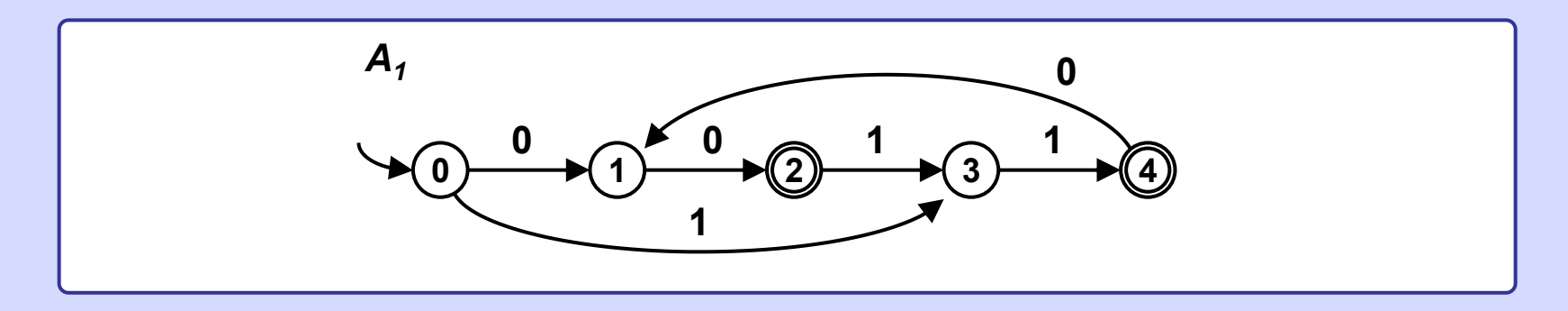

Automaton A<sub>2</sub> accepts language L<sub>2</sub> over  $\Sigma$  = {0, 1}, in each word of L<sub>2</sub> : **-- there is at least one symbol 1,**

**-- each symbol 1 is followed by exactly two or three symbols 0.**

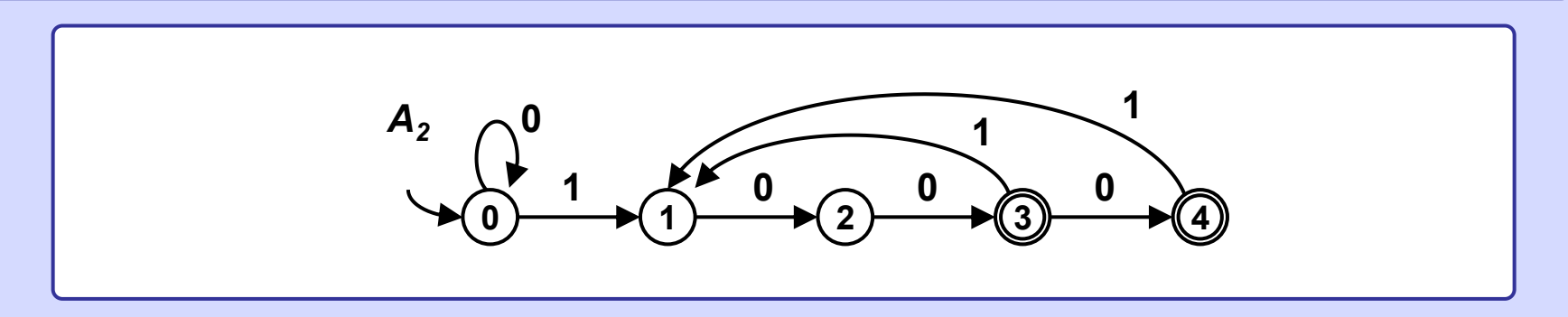

**Automaton A<sup>3</sup> accepts all binary nonnegative integers divisible by 3, any number of leading zeros may be included.** 

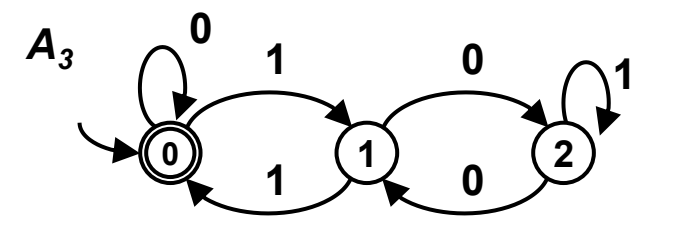

**Automaton A<sup>4</sup> accepts all binary positive integers divisible by 3, no leading zeros are allowed.** 

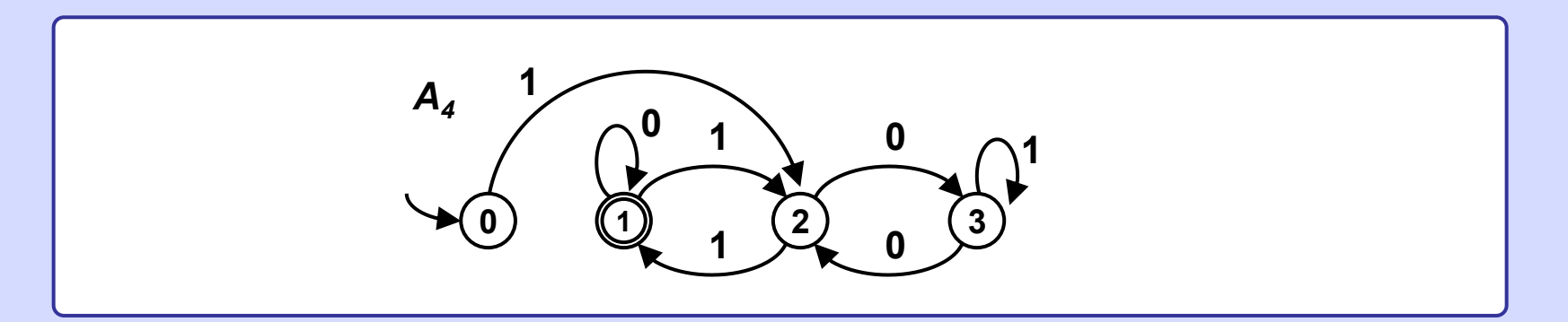

### **Operations on regular languages revisited**

Let  $L_1$  and  $L_2$  be any languages. Then  $L_1 \cup L_2$  is **union** of  $L_1$  and  $L_2$ . It is a set of all words which are in  $L_1$  or  $L_2$ .  $\mathsf{L}_1 \cap \mathsf{L}_2$  is **intersection** of  $\mathsf{L}_1$  and  $\mathsf{L}_2$ . It is a set of all words which are simultaneously in  $L_1$  and  $L_2$ .  $L_1.L_2$  is **concatenation** of  $L_1$  and  $L_2$ . It is a set of all words w for which holds  $w = w_1w_2$  (concatenation of words  $w_1$  and  $w_2$ ), where  $w_1 \in L_1$  and  $w_2 \in L_2$ . L<sub>1</sub><sup>\*</sup> is Kleene star or Kleene **closure** or iteration of language L<sub>1</sub>. It is a set of all words which are concatenations of any number (incl. zero) of any words of  $L_1$  in any order.

## **Closure**

Whenever  $L_1$  and  $L_2$  are regular languages then  $L_1 \cup L_2$ ,  $L_1 \cap L_2$ ,  $L_1L_2$ ,  $L_1^*$  are regular languages too.

### **Automata support**

When  $\mathsf{L}_1$  is regular language accepted by automaton  $\mathsf{A}_1$  and  $\mathsf{L}_2$  is regular language accepted by automaton  $\mathsf{A}_2$ then there also are automata  $A_3$ ,  $A_4$ ,  $A_5$ ,  $A_6$ , which accept  $\mathsf{L}_1\cup\mathsf{L}_2$ ,  $\mathsf{L}_1\cap\mathsf{L}_2$ ,  $\mathsf{L}_1.\mathsf{L}_2$  ,  $\mathsf{L}_1^*$ , respectively.

**Automaton A<sup>3</sup> accepting union of two regular languages L<sup>1</sup> , L<sup>2</sup> accpted by automata A<sup>1</sup> , A<sup>2</sup> respectively.**

Automaton  $\mathsf{A}_3$  is constructed using  $\mathsf{A}_1$  and  $\mathsf{A}_2$ :

Do not change  $A_1$  and  $A_2$ .

Create new aditional start state  $S_0$ , add  $\varepsilon$  - transitions from  $S_0$  to start states  $S_1$  and  $S_2$  of  $A_1$  and  $A_2$  respectively.

Define set of final states of  $A_3$  as union of final states of  $A_1$  and  $A_2$ .

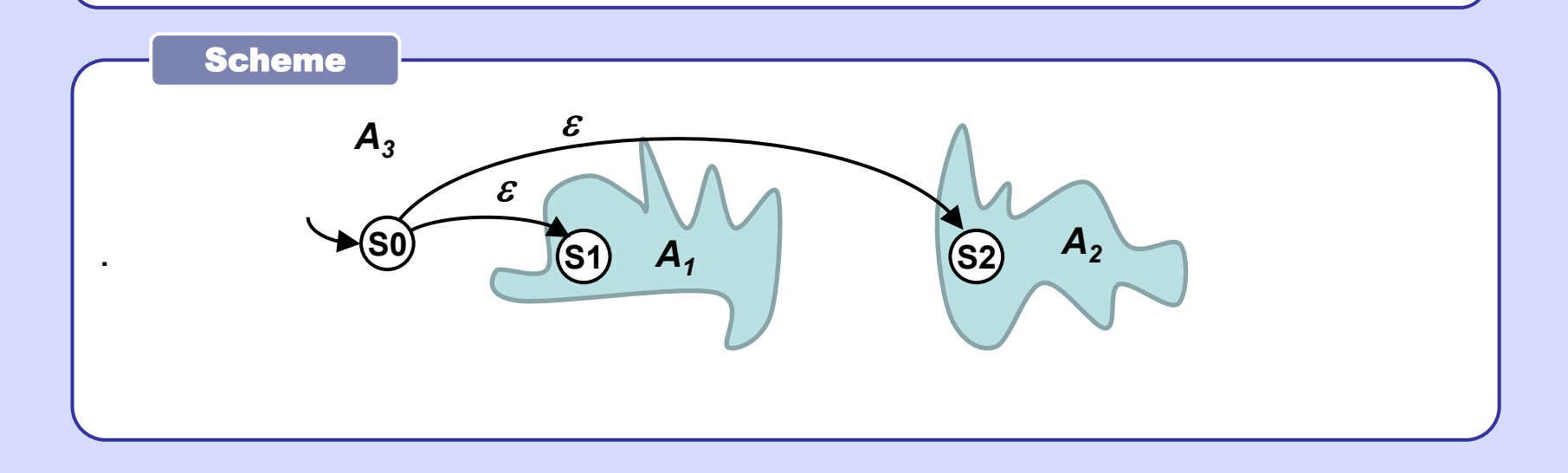

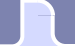

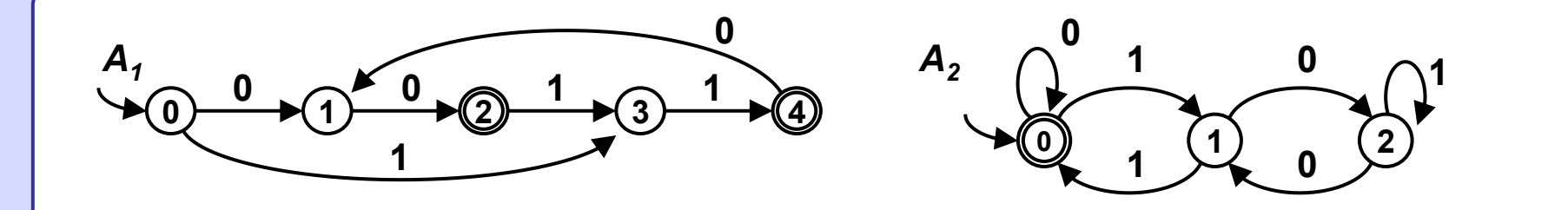

Automaton  $A_3$  accepts any word from sets {00, 0011, 001100, 00110011, 0011001100, ...} {11, 1100, 110011, 11001100, 1100110011, ...} and also any binary nonnegative integer divisible by 3 with any number of leading zeros

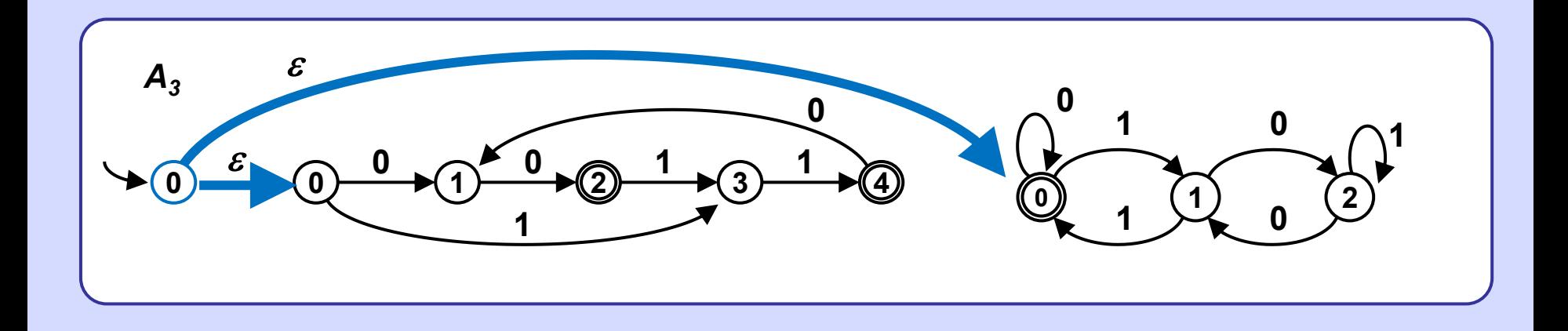

**Automaton A<sup>5</sup> accepting concatenation of two regular languages L<sup>1</sup> , L<sup>2</sup> accepted by automata A<sup>1</sup> , A<sup>2</sup> respectively.**

```
Automaton \mathsf{A}_5 is constructed using \mathsf{A}_1 and \mathsf{A}_2:
```

```
Do not change A_1 and A_2.
```
Add  $\varepsilon$  - transitions from each final state  $\mathsf{F}_{\mathsf{k}}$  of  $\mathsf{A}_1\,$  to start  $\,$  state  $\mathsf{S}_2\,$  of  $\,\mathsf{A}_2\,$ . Define start state of  $A_5$  equal to start state of  $A_1$ .

Define set of final states of  $A_5$  as equal to those of  $A_2$ .

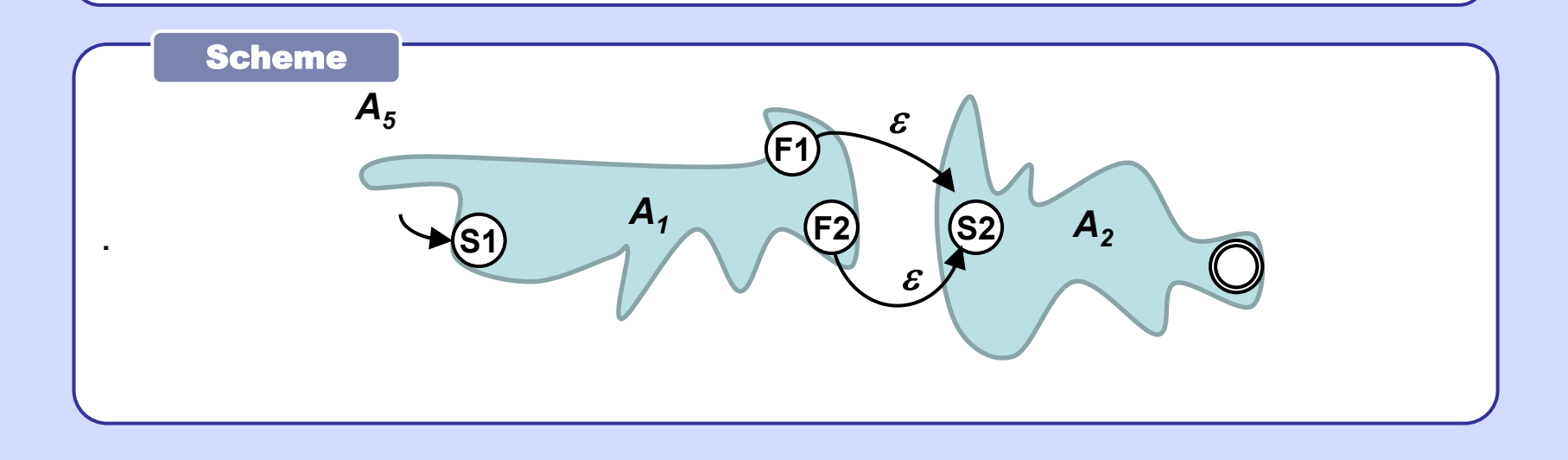

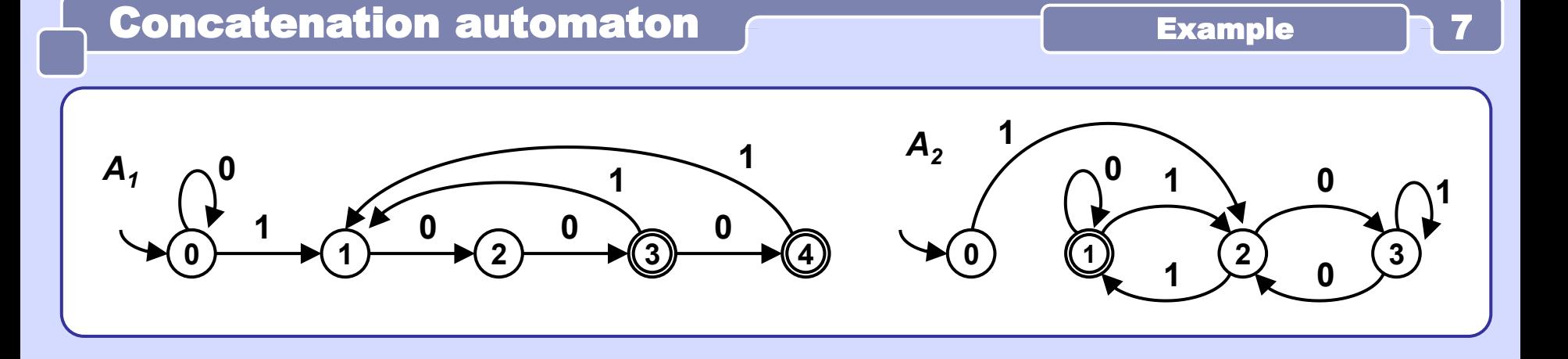

Automaton  $A_5$  accepts any word over  $\{0, 1\}$  which can be split into two consecutive words w1 and w2, where word w1 is described by regular expression  $0*(100+1000)(100+1000)^*$ , word w2 represents binary positive integer divisible by 3 w/o leading 0's.

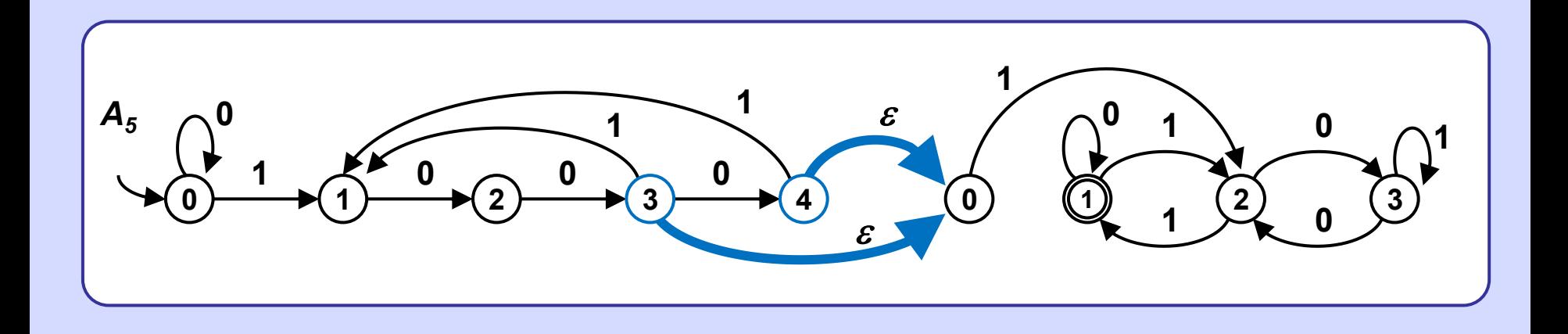

# **Automaton A<sup>6</sup> accepting iteration of language L<sup>1</sup>** accepted by automaton A<sub>1</sub>.

Automaton  $\mathsf{A}_6$  is constructed using  $\mathsf{A}_1$ :

Do not change  $A_1$ .

Create new aditional start state  ${\sf S}_0$  and add  $\varepsilon$  - transition from  ${\sf S}_0$  to start state  $S_1$  of  $A_1$ 

Add  $\varepsilon$  - transitions from all final states  $\, \mathsf{F}_\mathsf{k}$  of  $\mathsf{A}_1 \,$  to state  $\mathsf{S}_1.$ 

Define start state of  $A_6$  to be  $S_0$ .

Define set of final states of  $A_6$  as union of final states  $\mathsf{F}_{\mathsf{k}}$  and  $\mathsf{S}_{0}$ .

### Scheme

.

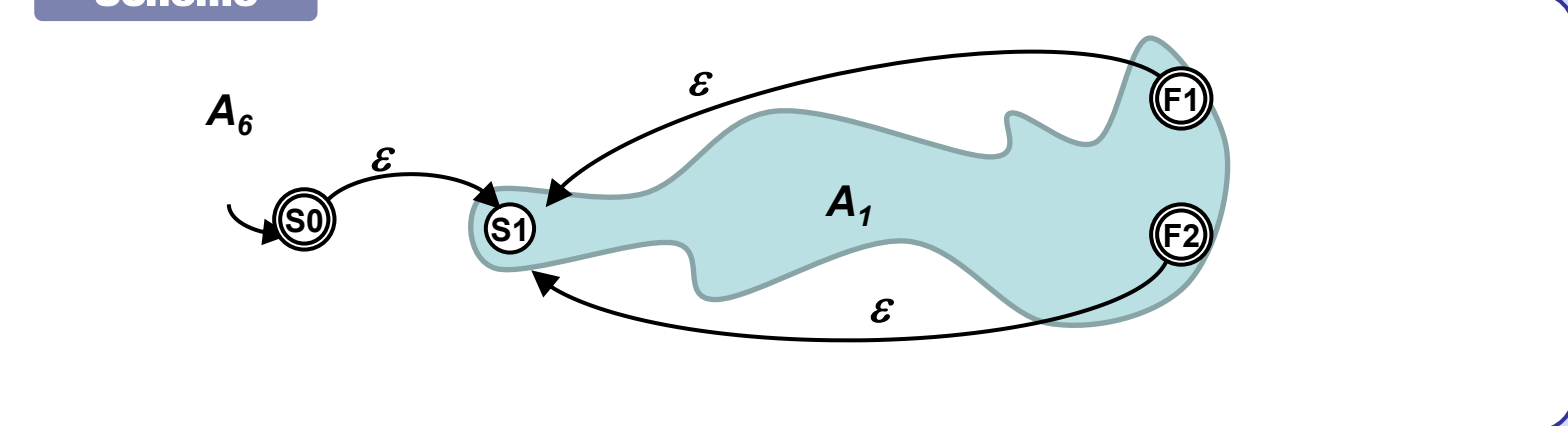

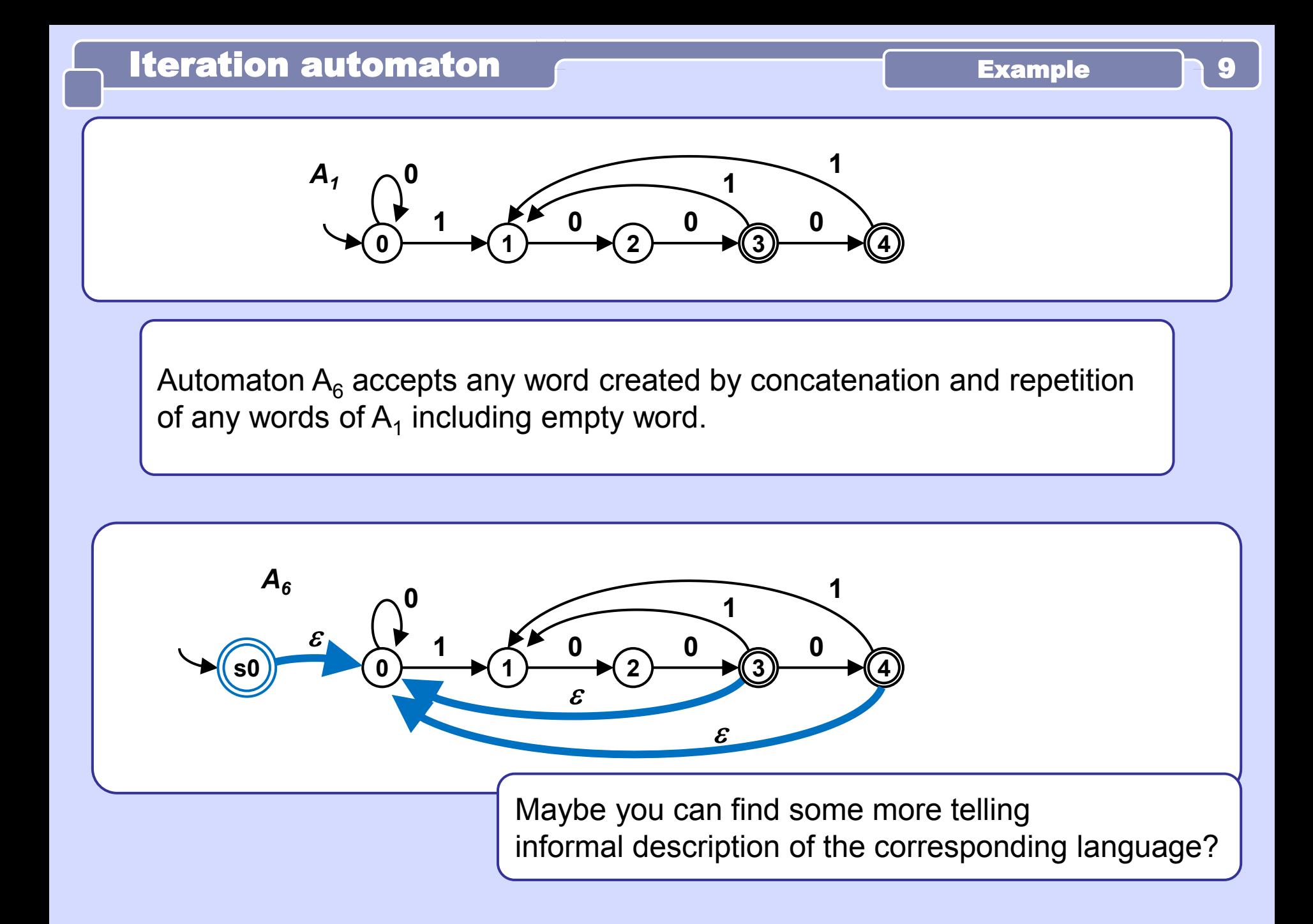

**Automaton A<sup>4</sup> accepting intersection of two regular languages L<sup>1</sup> , L<sup>2</sup> accepted by automata A<sup>1</sup> , A<sup>2</sup> respectively.**

```
Automaton A_4 is constructed using A_1 and A_2:
```
Create Cartesian product  $Q_1 \times Q_2$ , where  $Q_1$ ,  $Q_2$  are sets of states of  $A_1$ ,  $A_2$ . Each state of  $A_4$  will be an ordered pair of states of  $A_1$ ,  $A_2$ . State  $(S_1, S_2)$  will be start state of  $A_4, S_1, S_2$  are start states of  $A_1, A_2$ . Final states of  $A_4$  will be just those pairs (F, G), where F is final state of  $A_1$  and G is final state of  $A_2$ . Create transition from state  $(p_1, p_2)$  to  $(q_1, q_2)$  in  $A_4$  labeled by symbol a if and only if there is transition  $p_1 \rightarrow q_1$  labeled by a in  $A_1$ and there is also transition  $p_2 \rightarrow q_2$  labeled by a in  $A_2$ .

# Language operations **intersection automaton** 11

Automaton  $A_4$ accepting intersection of two regular languages  $\mathsf{L}_1$ ,  $\mathsf{L}_2$ accepted by automata A $_1$ , A $_2$ respectively.

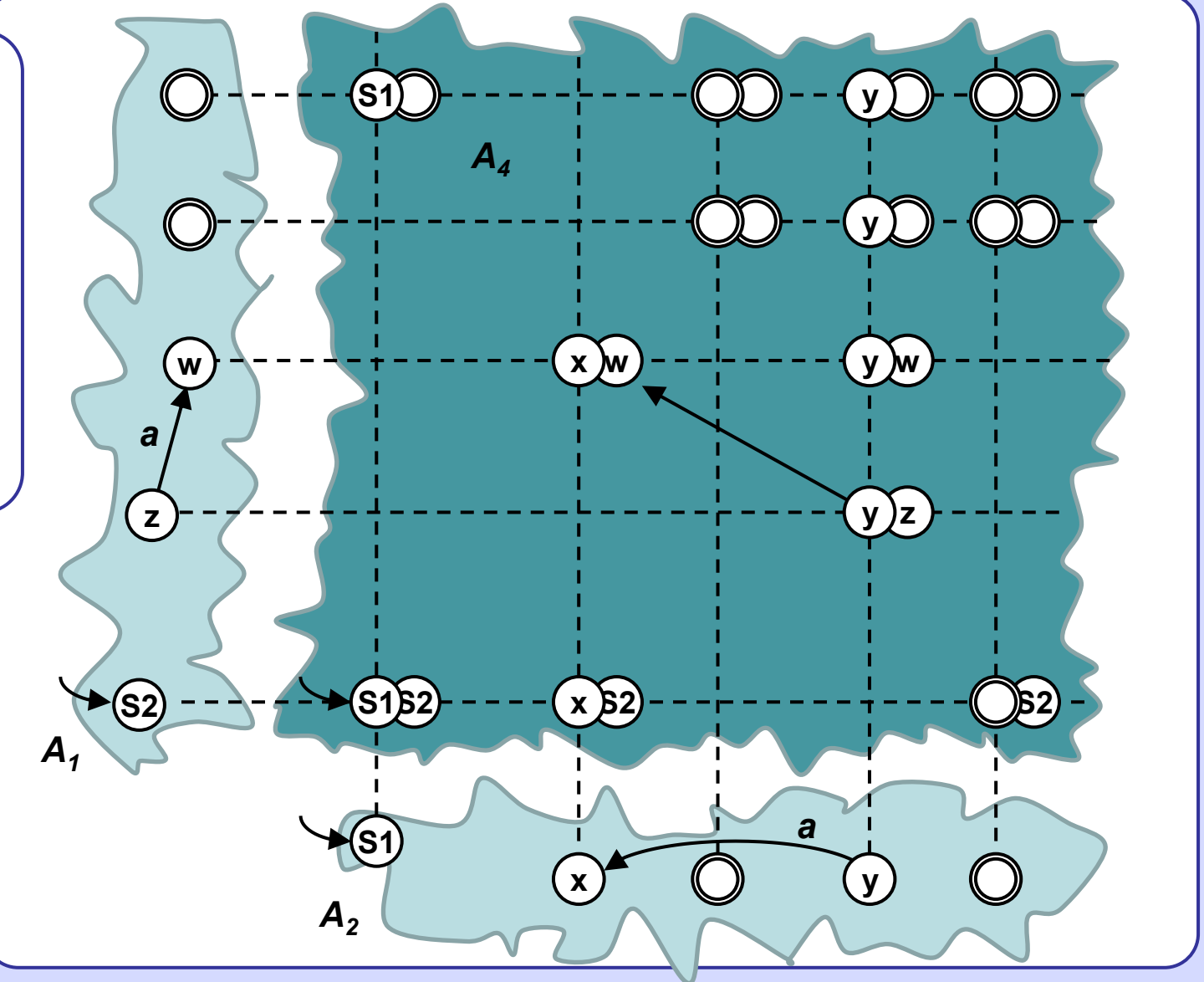

Automaton  $A_4$ accepting binary integers divisible by 3  $(\mathsf{A}_2)$ in which each symbol 1 is followed by exactly two or three symbols 0  $(A_1)$ .

Quite nice one, isn't it?

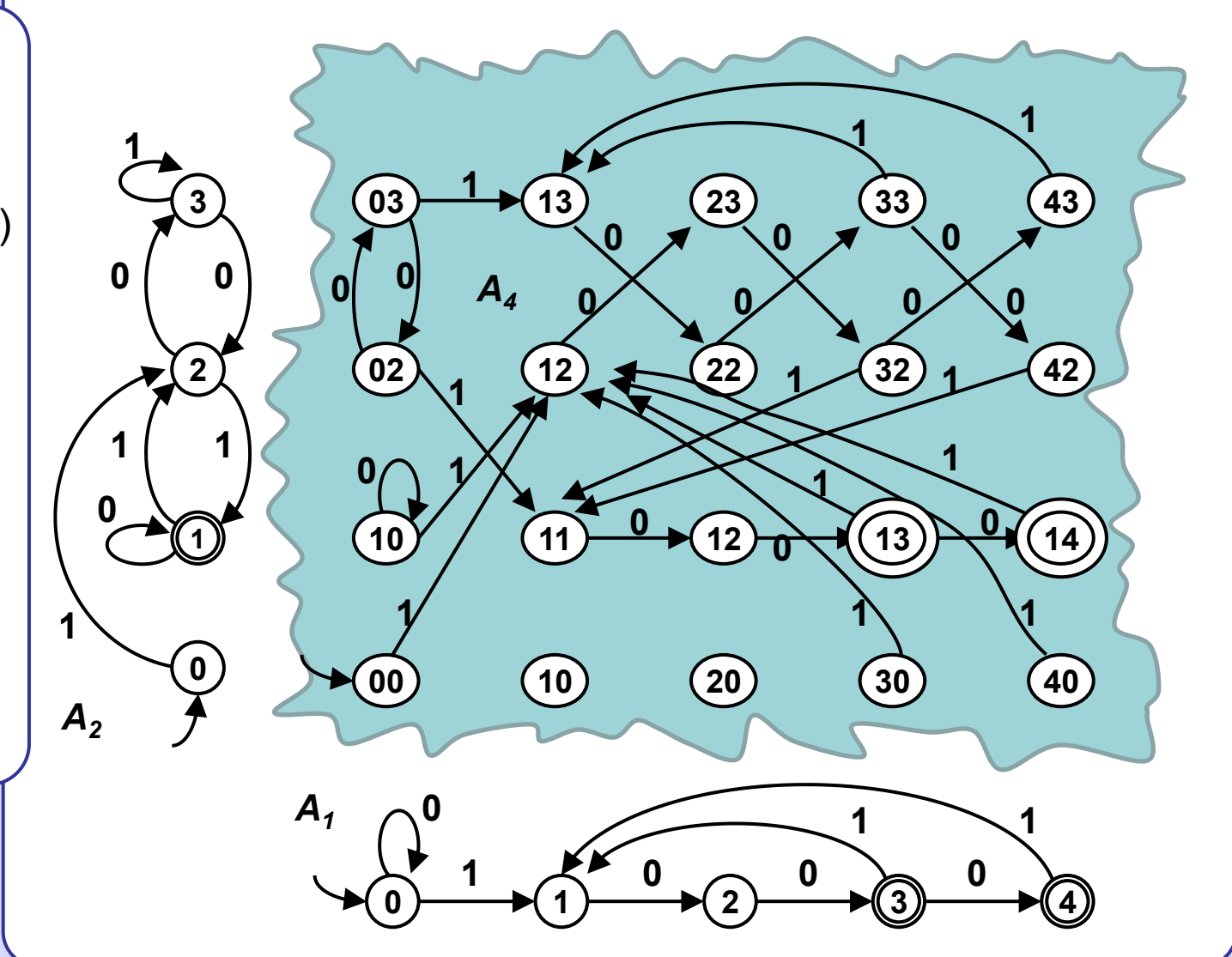

## **Hamming distance**

Hamming distance of two strings is equal to  $k (k \leq 0)$ , whenever *k* is minimal number of rewrite operations which when applied on one of the strings produce the other string. Rewrite operation rewrite one symbol of the alphabet by some other symbol of the alpahabet. Symbols cannot be deleted or inserted. Hammingova distance is defined only for pairs of strings of equal length.

**Informally:** Align the strings and count the number of mismatches of corresponding symbols.

### Learn some Czech

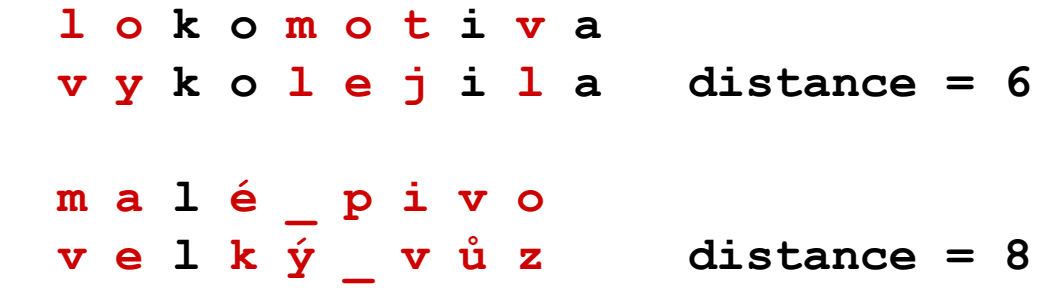

Automaton  $A_1$  for aproximate pattern matching. It detects all occurences of substrings which Hamming distance form the pattern  $p_1p_2p_3p_4$ is less or equal to 3.

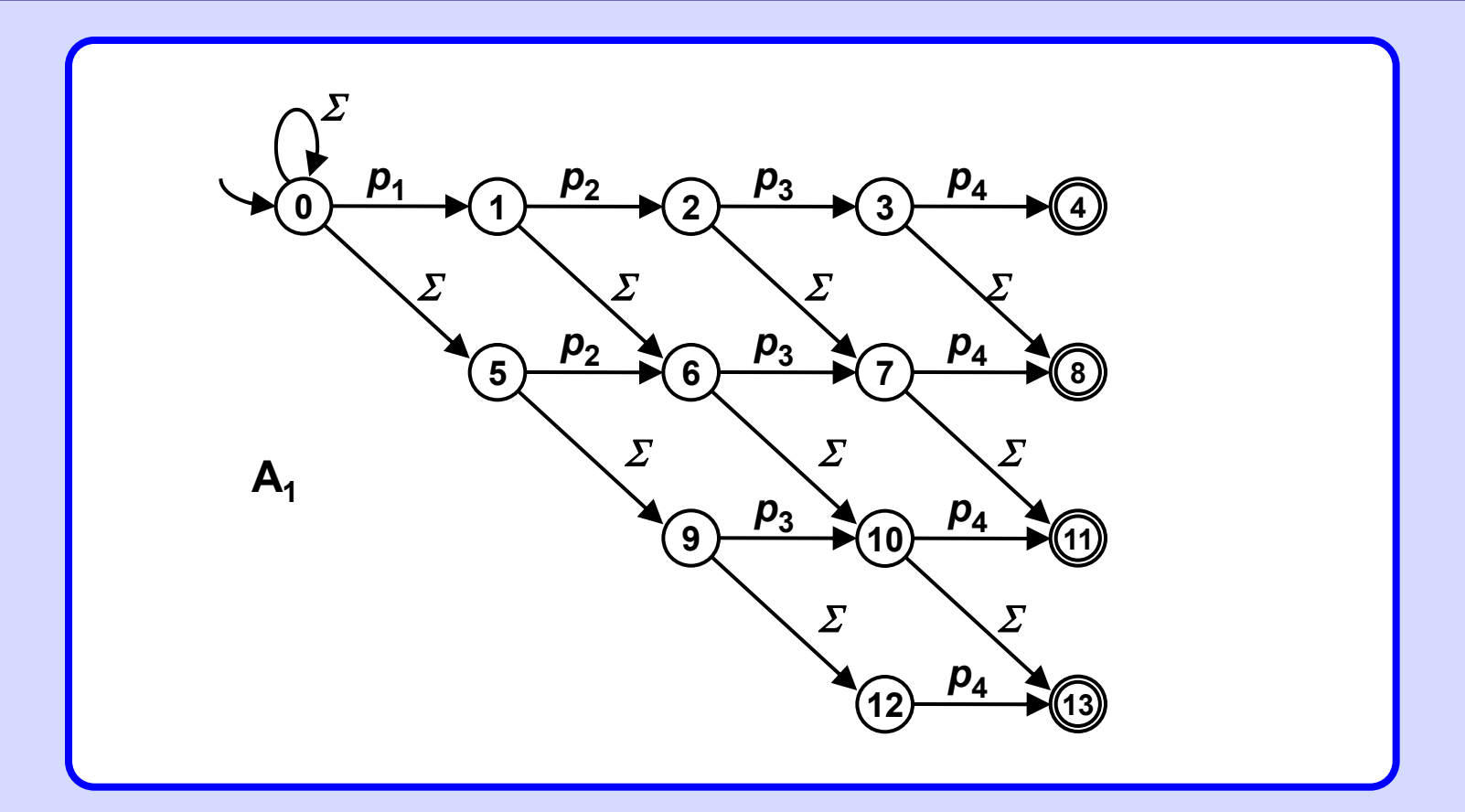

Automaton  $A_2$  for aproximate pattern matching. It detects all occurences of substrings which Hamming distance form the pattern rose is less or equal to 3.

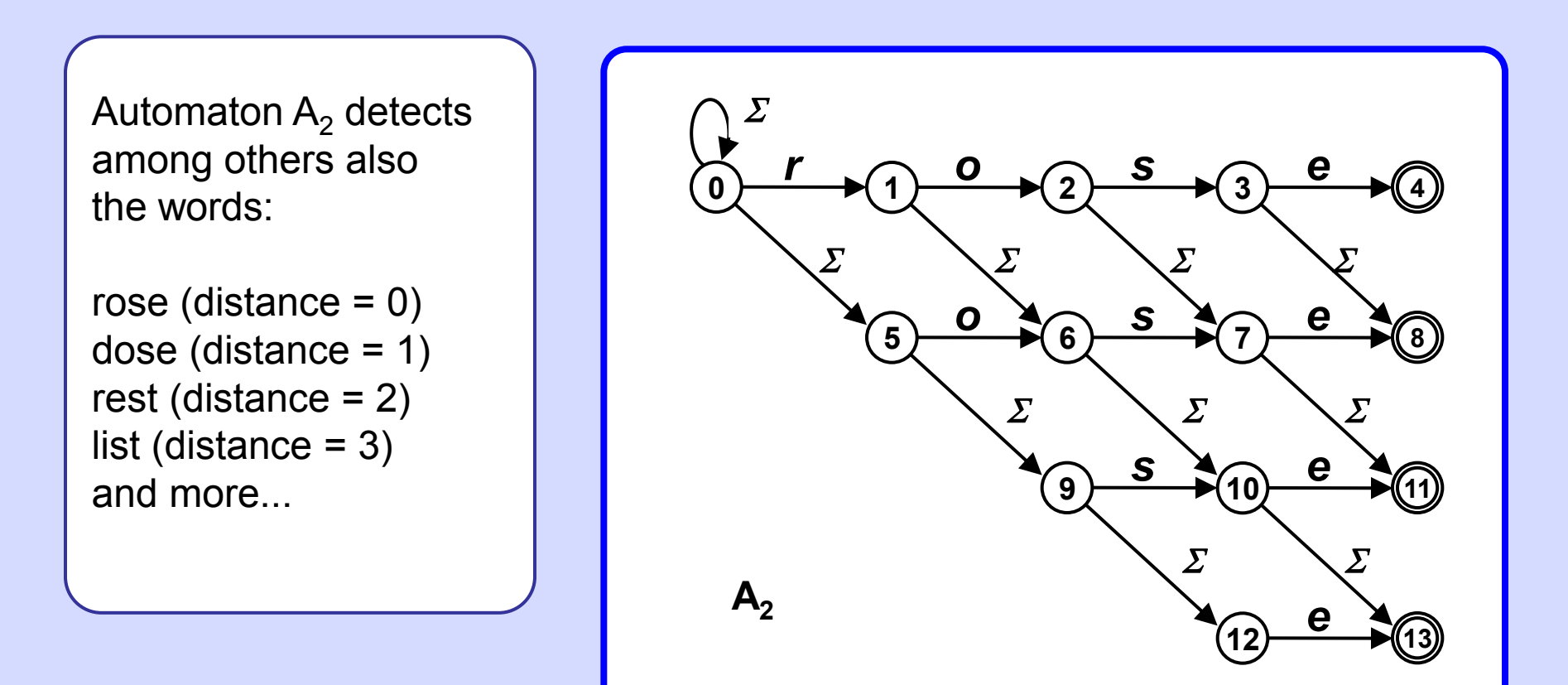

## **Example**

**NFA accepting any word with subsequence**  $p_1p_2p_3p_4$  **anywhere in it.** 

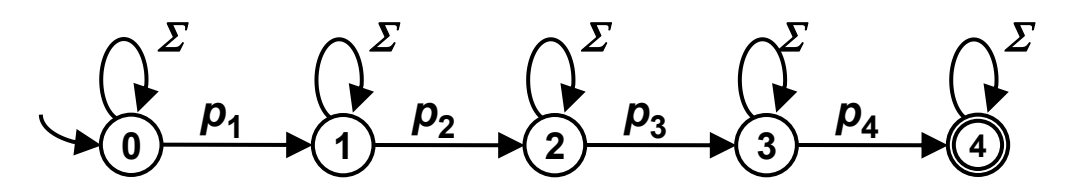

## **Example**

NFA accepting any word with subsequence  $p_1p_2p_3p_4$  anywhere in it, **one symbol in the sequence may be altered.**

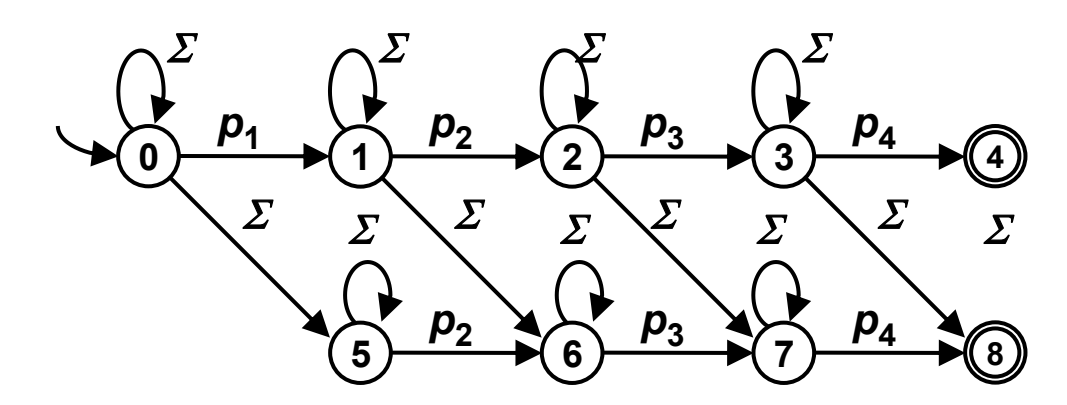

**Alternatively: NFA accepting any word containing a subsequence Q which Hamming distance from** *p***1***p***2***p***3***p***<sup>4</sup> is at most 1.**

## Hamming distance Clever labeling 217

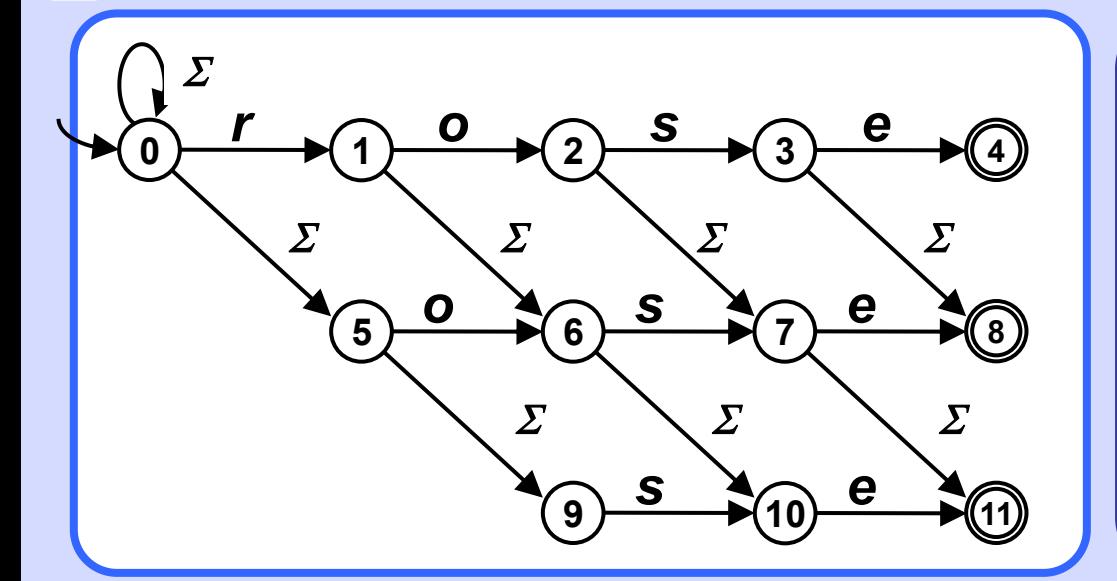

**Hamming distance of the found pattern Q from pattern P = rose cannot be deduced from the particular end state. E.g.: "rope": r -** 1 **- o -** 2 **- p -** 7 **- e -** 8**. r -** 5 **- o -** 6 **- p -** 10 **- e -** 11**.**

*r o s e o s e* **0** *r* **1**  $\overline{\mathbf{O}}$   $\rightarrow$   $\overline{\mathbf{O}}$ *s* **3**  $e \rightarrow \sqrt{4}$ **5** *o* **<sup>6</sup>** *s* **7** *e* **<sup>8</sup> 9** *s* **10 e 1 11 Improvement** ፓ

**Notation:**  $\overline{x} = \Sigma - \{x\}$ **means: Complement of x in**  $\Sigma$ **.** 

**Hamming distance from the pattern P = rose to the found pattern Q corresponds exactly to the end state.**

## **Levenshtein distance**

Levenshtein distance of two strings A and B is such minimal  $k$  ( $k \ge 0$ ), that we can change A to  $\circ$  B or B to A by applying exactly *k* edit operations on one of them. The edit operation is Remove, Insert or Rewrite any symbol of the alphabet anywhere in the string. (Rewrite is also called Substitution.)

Levenshtein distance is thus defined for any two strings over a given alphabet.

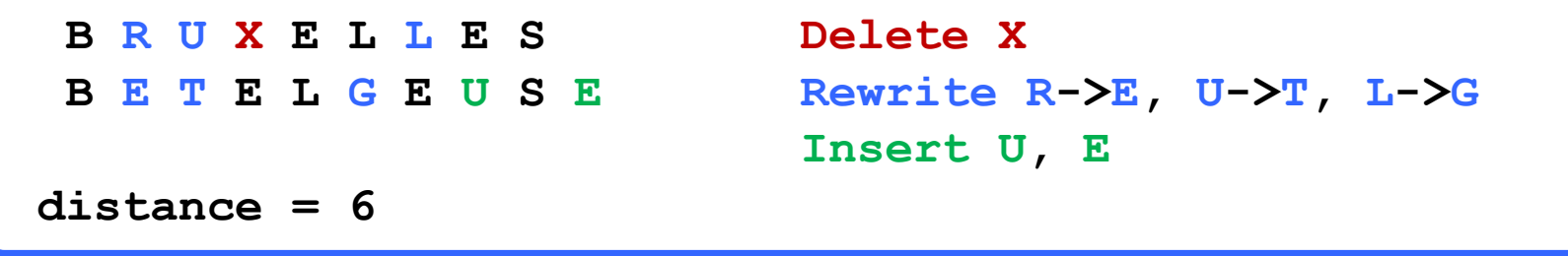

### **Note**

Although the distance is defined unambiguously (prove!), the particular edit operations transforming one string to another may vary (find an example).

## **Calculating Levenshtein distance**

Apply a simple Dynamic Programming approach.

Let A = a[1].a[2]. ... .a[n] = A[1..n], B = b[1].b[2]. ... .b[m] = b[1..m], n, m ≥ 0.

 $Dist(A, B) = |m - n|$  **if n = 0 or m = 0** 

Dist(A, B) =  $1+ min$  ( Dist(A[1..n - 1], B[1..m]), **if n > 0 and m > 0**  $Dist(A[1..n], B[1..m-1]),$  **and A[n]**  $\neq$  **B[m]**  $Dist(A[1..n - 1], B[1..m - 1])$ 

Dist(A, B) =  $Dist(A[1..n - 1], B[1..m-1])$  **if n > 0 and m > 0** 

 **and A[n] = B[m]**

Calculation corresponds to ... Operation

Dist(A[1..n ─1], B[1..m]), ... **Insert**(A, n ─1, B[m]) or **Delete**(B, m) Dist(A[1..n], B[1..m ─1]), ... **Insert**(B, m ─1, A[n]) or **Delete**(A, n) Dist(A[1..n −1], B[1..m −1]) ... **Rewrite**(A, n, B[m]) or **Rewrite**(B, m, A[n])

## **Dist("BETELGEUSE","BRUXELLES") = 6**

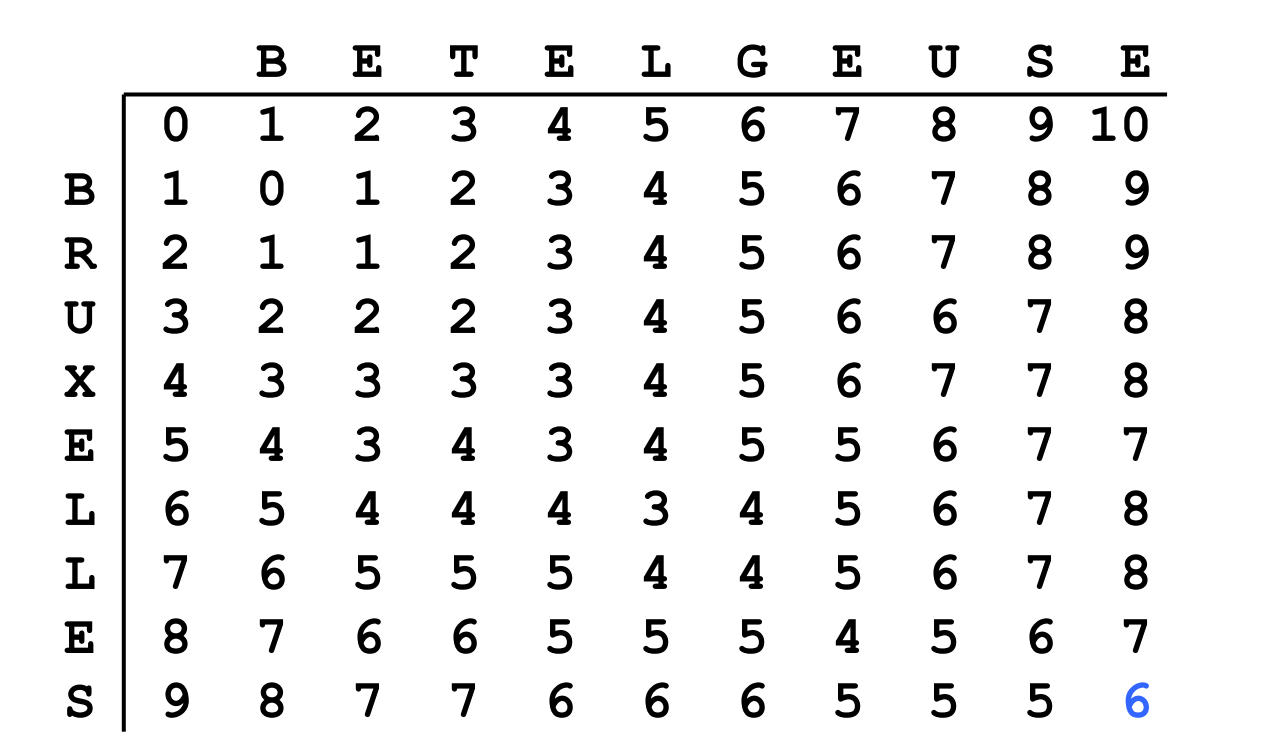

**Warning**

Some top of Google search links to "compute Levenshtein distance" are wrong, typically they mistakenly init 0-th row/column with 0's. Wikipedia code is correct. **NFA searches in text for a pattern within Levenshtein distance 3 from the pattern "rose".**  Note the  $\varepsilon$ -transitions.

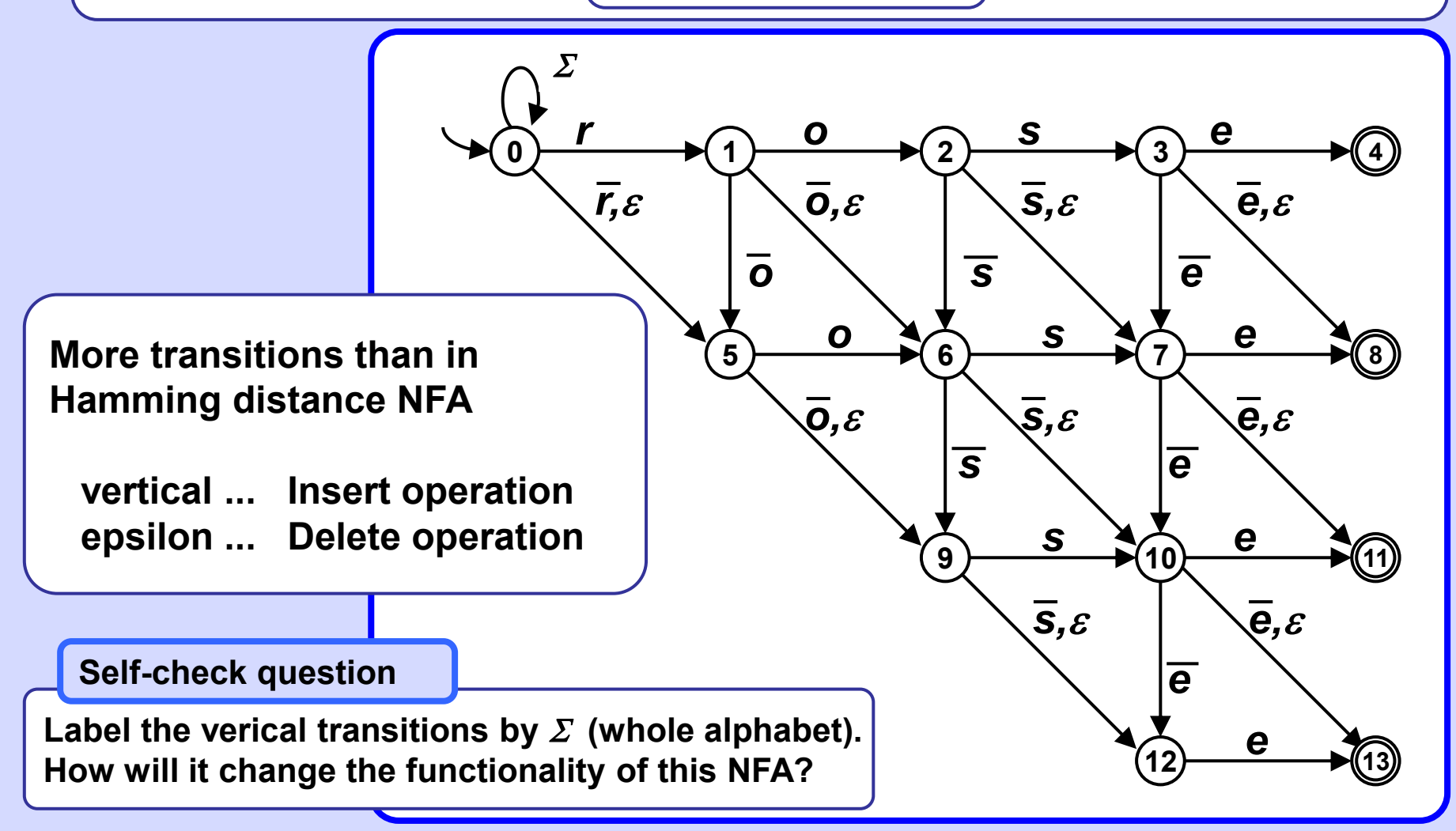

# Levenshtein distance **Search automaton** 22

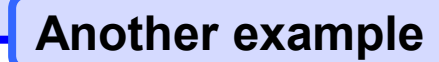

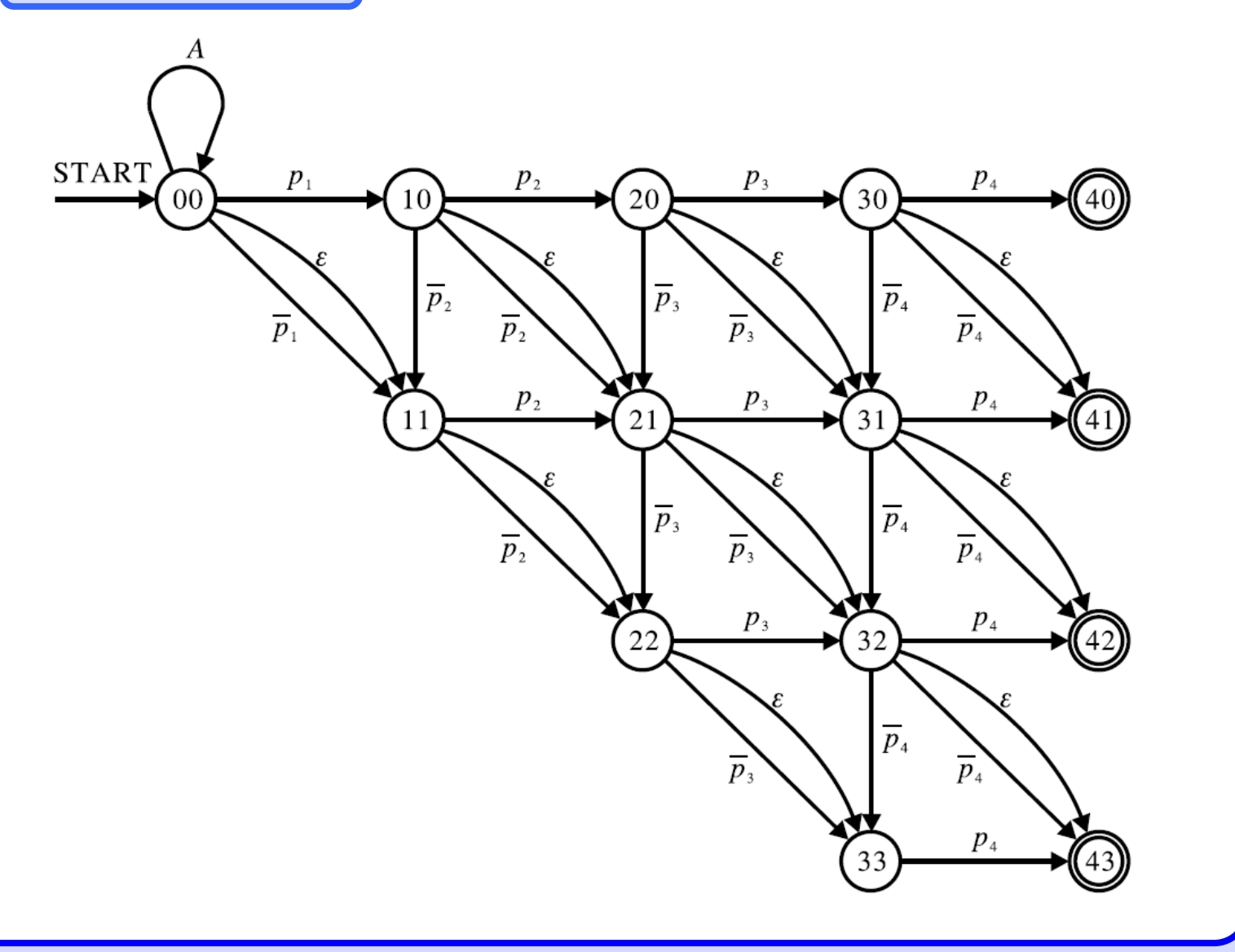

## **Challenge?**

There is a kind of discrepancy, seemingly:

- 1. Levenshtein distance of strings A and B can be calculated using the DP approach in O(m∙n) time.
- 2. Determining the Levenshtein distance between A and B can be done also by treating A as text and B as a pattern (or vice versa) and applying the appropriate NFA on the text, which would run in just O(min(m, n)) time. Why bother to do calculations with DP?

## **Bit representation of NFA**

Size of transition table **T** is  $|Q| \times |Z|$  and each its element **T**[i, k] corresponds to state  $\mathbf{q}_i \in \Omega$  and symbol  $\mathbf{a}_k \in \Sigma$ .  $\mathbf{T}[\mathbf{i}, \mathbf{k}]$  is vector of length  $|Q|$  and holds:  $T[i,k][j] \equiv 1 \Leftrightarrow q_i \in \delta(q_i, a_k).$ For bit vector **F** of final states holds **F**[j] == 1  $\Leftrightarrow$   $q_i \in F_A$ 

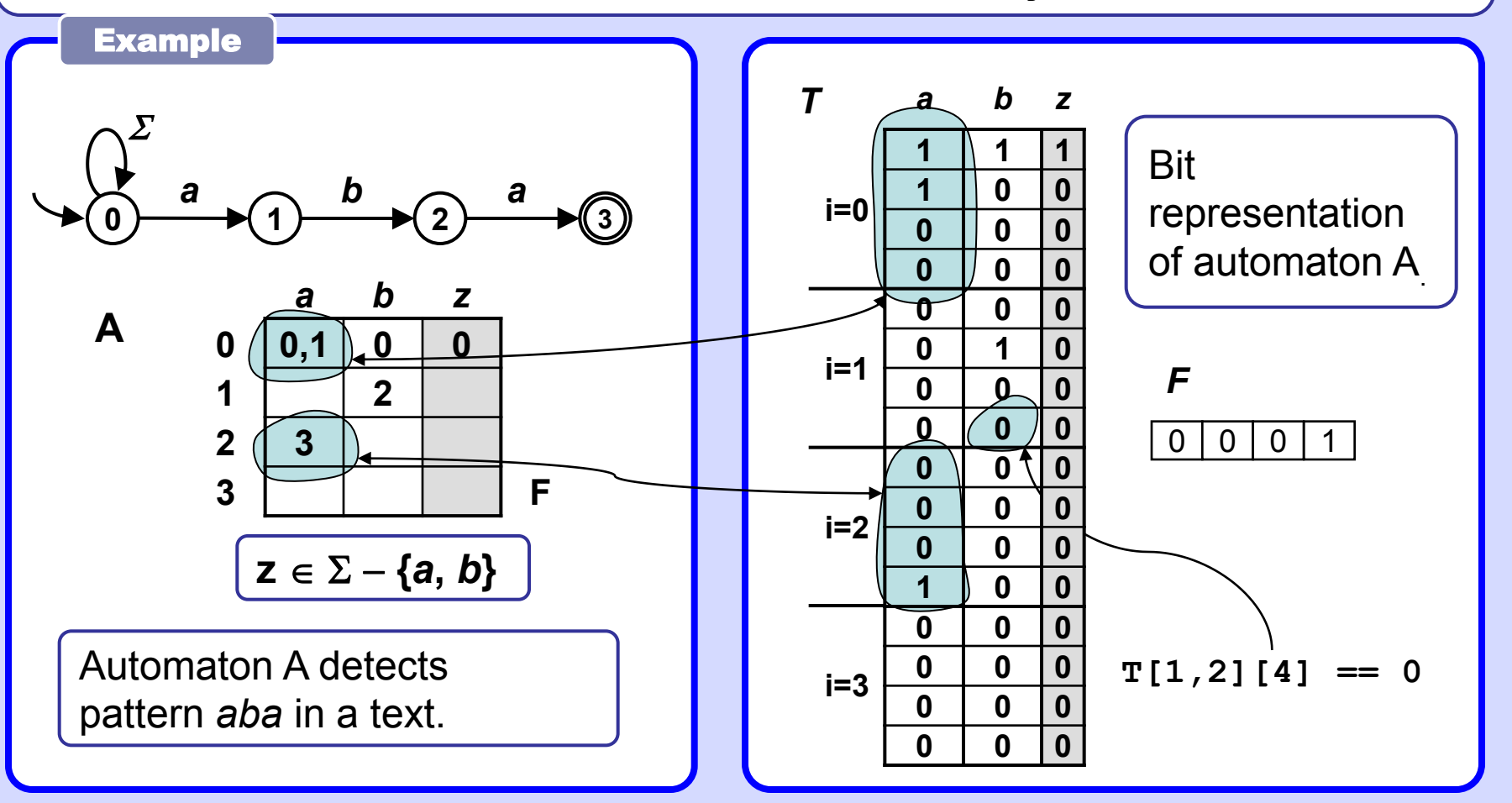

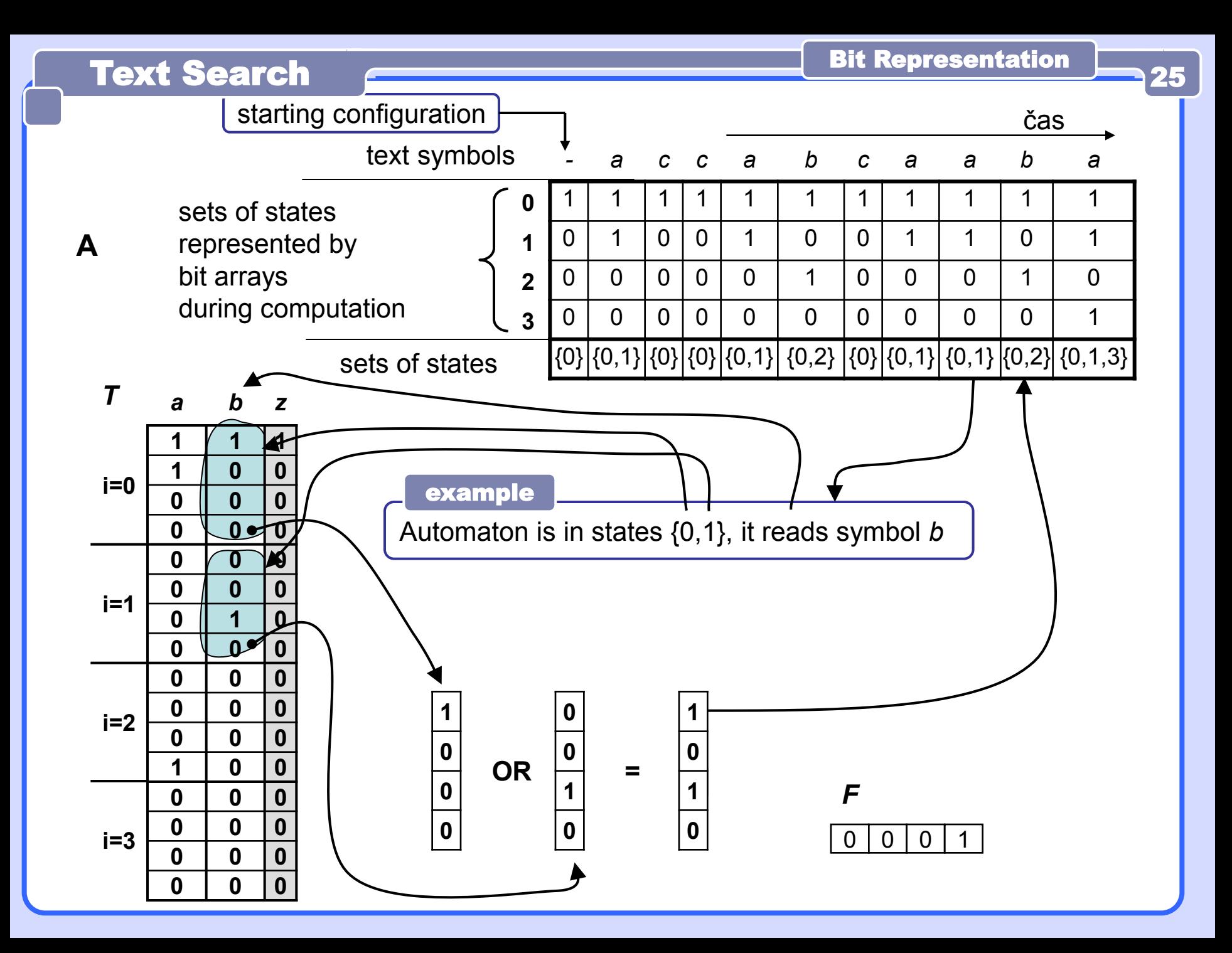

Simulation of work of NFA without  $\varepsilon$ -transitions Basic method, implemented with bit vectors.

Input: Bit table T of transitions, bit vector F of final states, number of states Q.size, text in array t (indexed from 1). Output: Simulated run and output of the automaton.

```
S[0] = [100..0]; i = 1; // init
while ((i <= t.length) && (S[i-1]!=[000...0])) {
  for(j=0; j < Q.size; j++) 
   if (S[i][j] == 1) && (F[j] == 1) print (q[j].final_state_info); 
   S[i] = [000...0]; 
   for(j=0; j < Q.size; j++)
     if (S[i-1][j]==1)
        S[i] = S[i] or T[i][t[i]];
   i++; 
}
```